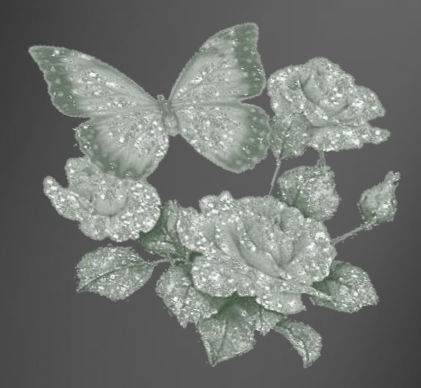

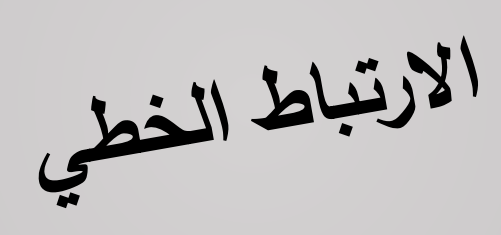

• **مفهوم االرتباط** • **رسم مخطط االنتشار معامل االرتباط الخطي** • **إيجاد ُ معامل االرتباط** • **خواص ُ معامل ارتباط باستخدام**  • **إيجاد ُ برنامج SPSS**

## **االرتباط الخطي البسيط linéaire corrélation La**

مقـــدمة

من دراستنا السابقة تم عرض بعض المقاييس اإلحصائية مثل : مقاييس النزعة المركزية ( المتوسط الحسابي – الوسيط – المنوال ) ومقاييس التشتت ( المدى – التباين – الانحراف المعياري) ومقاييس التوزيع االلتواء والتفلطح .

نالحظ أن هذه المقاييس كانت تصف شكل البيانات التي تم جمعها من ظاهرة إحصائية واحدة أي من متغير واحد. **وننتقل من التعامل مع متغير واحد إلى التعامل مع متغيرين أو أكثر، وسنتناول دراسة وتحليل العالقة بين متغيرين، وذلك باستخدام بعض طرق التحليل اإلحصائي مثل تحليل االرتباط ، وذلك لدراسة العالقة بين متغيرين (Y,X(. ويكون تساؤلنا:**

## **هل هناك عالقة بين هذه المتغيرات ؟ وما هو شكل هذه العالقة ؟**

**ر ن ا ما يرى الباحثون ضرورة دراسة العالقة بين متغيري كثي ً )ظاهرتين( كما يتضح من األمثلة التالية :** 

**دراسة العالقة بين دخل األسرة والمستوى التعليمي لرب األسرة . دراسة العالقة بين مستوى اإلنتاجية وجودة المنتج في مصنع إلنتاج سلعة معينة**

**دراسة العالقة بين الكمية المطلوبة والسعر لسلعة معينة.**

**…….**

**تعريف االرتباط:** 

**االرتباط يعنى وجود عالقة بين ظاهرتين (متغيرين) بمعنى أن التغير في احد المتغيرين يؤدى إلى التغير في المتغير األخر سواء بالزيادة أو النقصان ، و إذا كان المتغيران يزيدان معا ويتنقصان معا فان العالقة بينهما )طردية(، أما إذا كان أحدهما ينقص بزيادة المتغير األخر،فالعالقة بينهما عكسية.**

**وابسط الطرق لدراسة العالقة بين المتغيرين أو الظاهرتين هو شكل االنتشار.**

**شكل االنتشار: هو عبارة عن تمثيل أزواج قيم المتغيرين (Y,X( بمجموعة من النقاط على الرسم . فيتم تمثيل المتغير X على المحور األفقي ، والمتغير Y على المحور العمودي حيث نرصد لكل زوج (paire (من قيم المتغيرين بنقطة على الرسم فنحصل على شكل االنتشار. وتمثيل قيم المتغيرين بشكل االنتشار يأخذ أشكاال مختلفة على النحو التالي :**

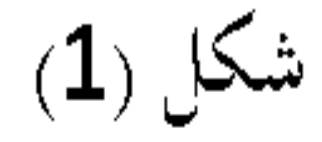

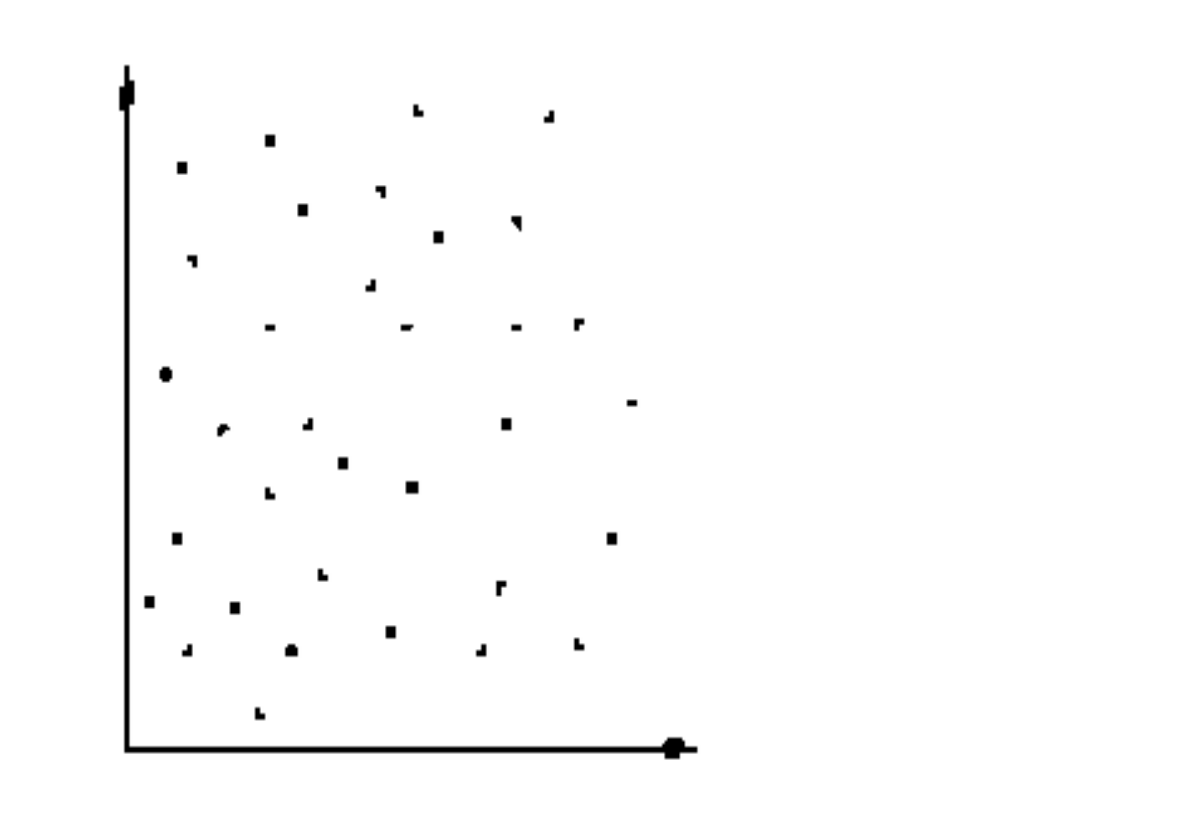

تكون فيه النقاط منتشرة بدون ترابط حول اتجاه محدد مما يدل على

أنه لا توجد علاقة بين المتغيرين (X, Y).

شكل (2) 

تكون فيه النقاط منتشرة حول خط مستقيم تزيد فيه قيم ¥ مع زيادة قيم X ، ونستنتج منـه وجـود علاقـة خطيـة طرديـة بـين المتغيـرين

 $\cdot$ (X,Y)

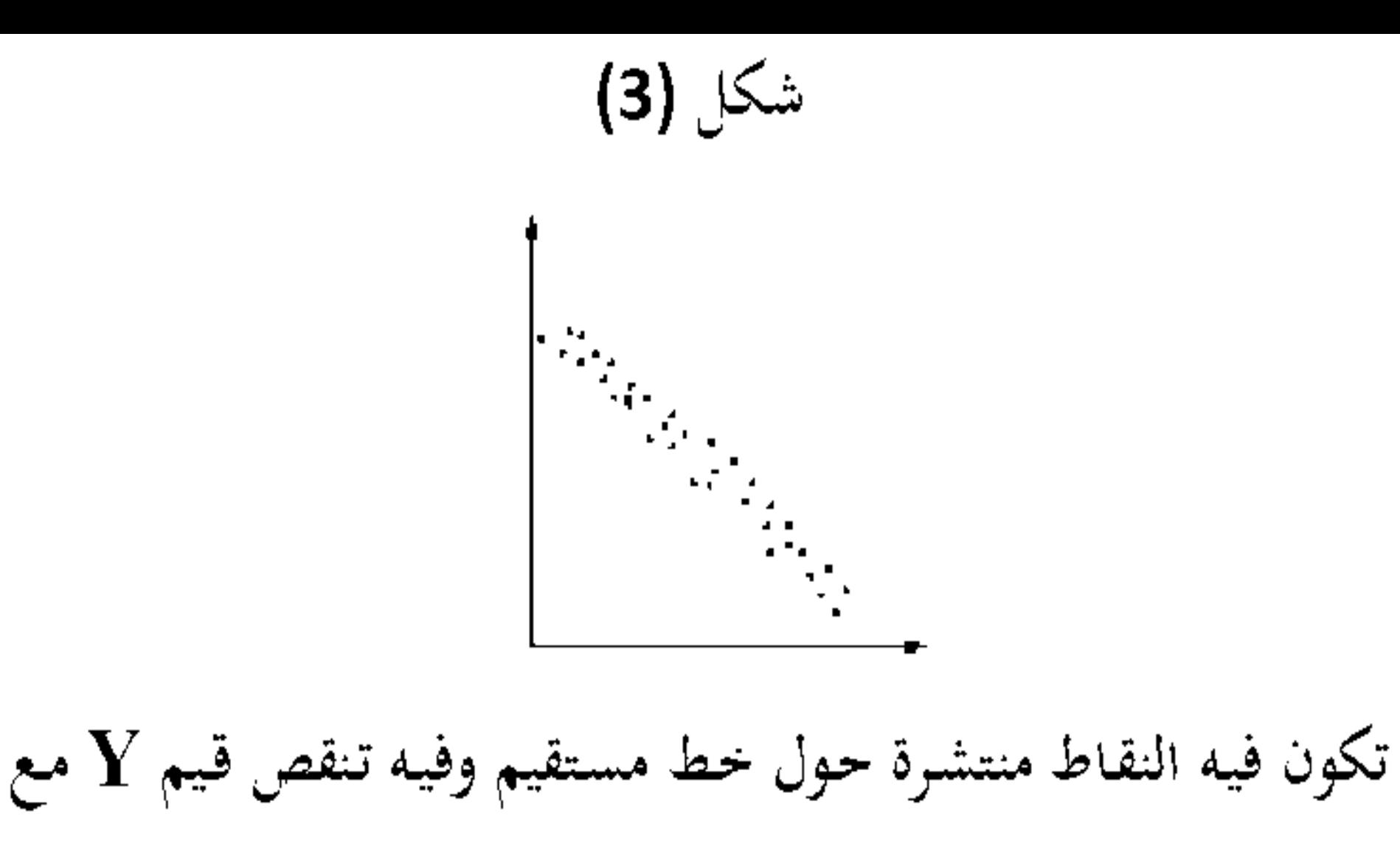

زيادة قيم X، ونستنتج منه وجود علاقة خطية عكسية بين المتغيرين

 $\cdot$ (X, Y)

شكل (4)

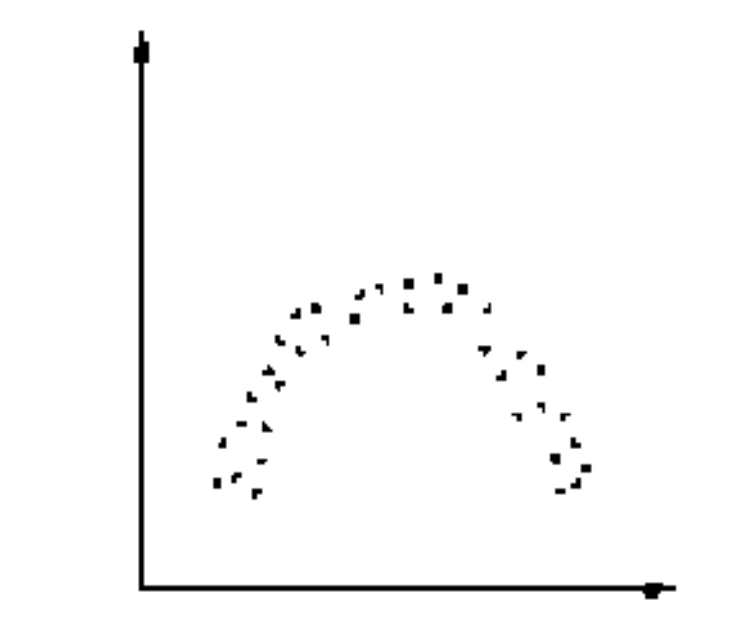

تكون فيه النقاط منتشرة حول منحنى فنستنتج منه وجود علاقة غير

 $\cdot$ خطية بين المتغيرين (X, Y).

**مثال )**1**(**

## **البيانات التالية تبين العالقة بين عمر الشخص وعدد ساعات التمرينات الرياضية التي يقوم بها :**

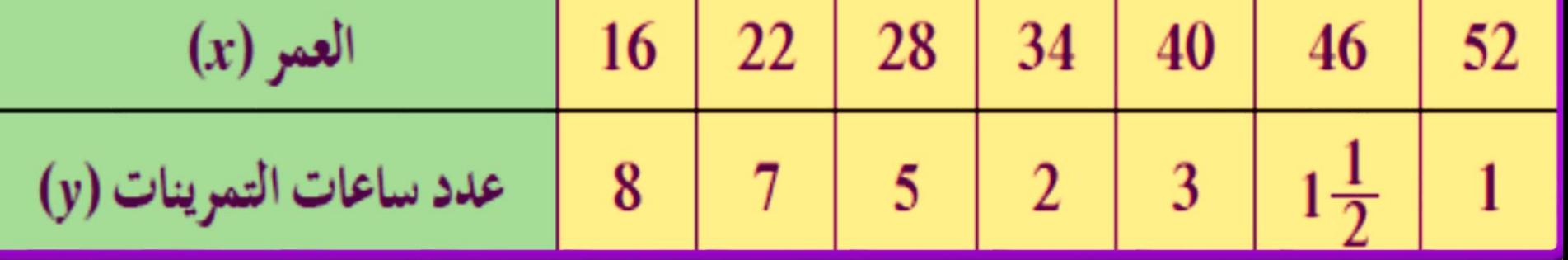

**ارسم مخطط االنتشار . حدد نوع العالقة .**

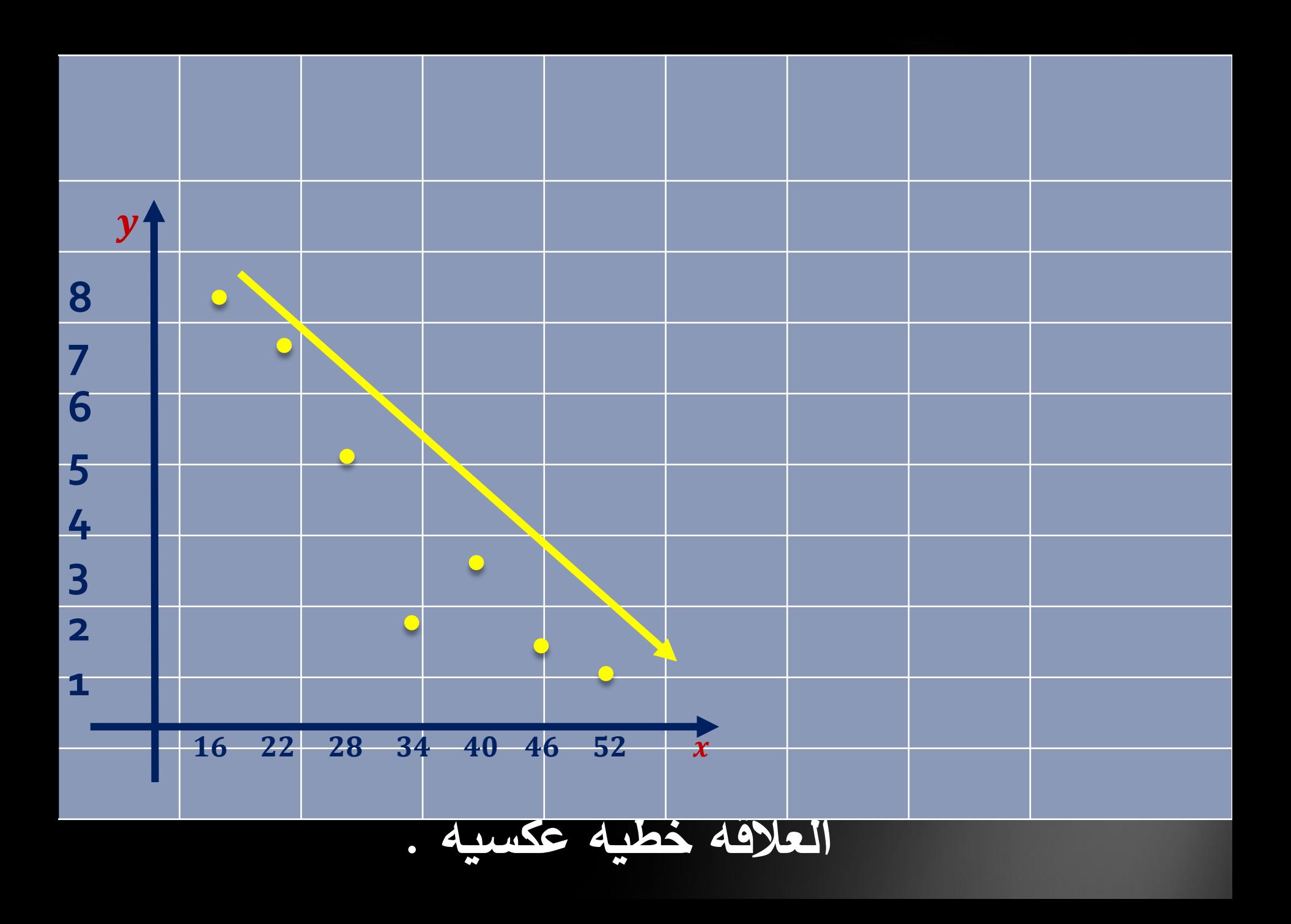

## **ارسم مخطط االنتشار للبيانات التالية وحدد نوع العالقة التي تعبر عنها :**

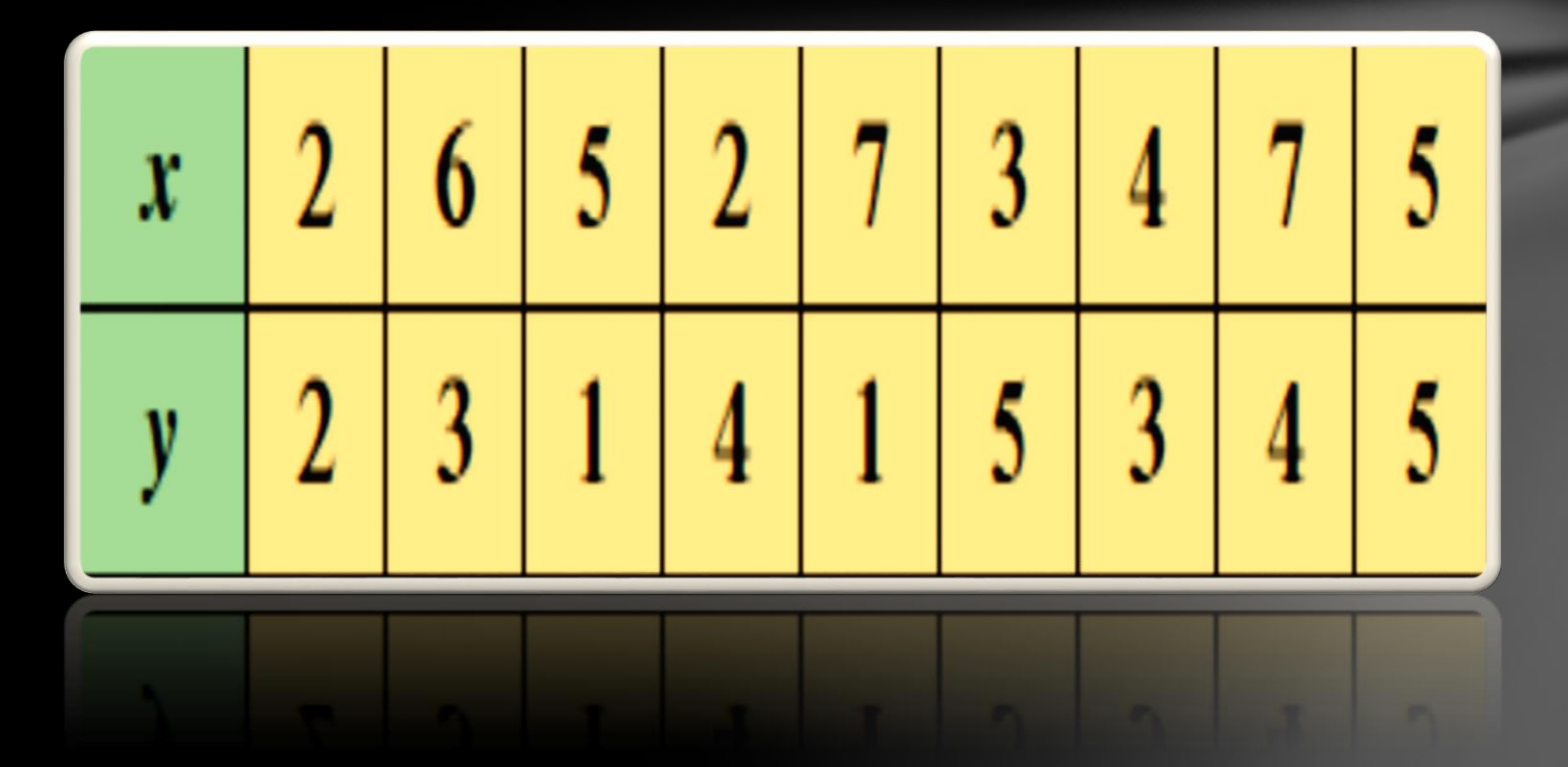

**مثال :02**

**ال توجد عالقة**

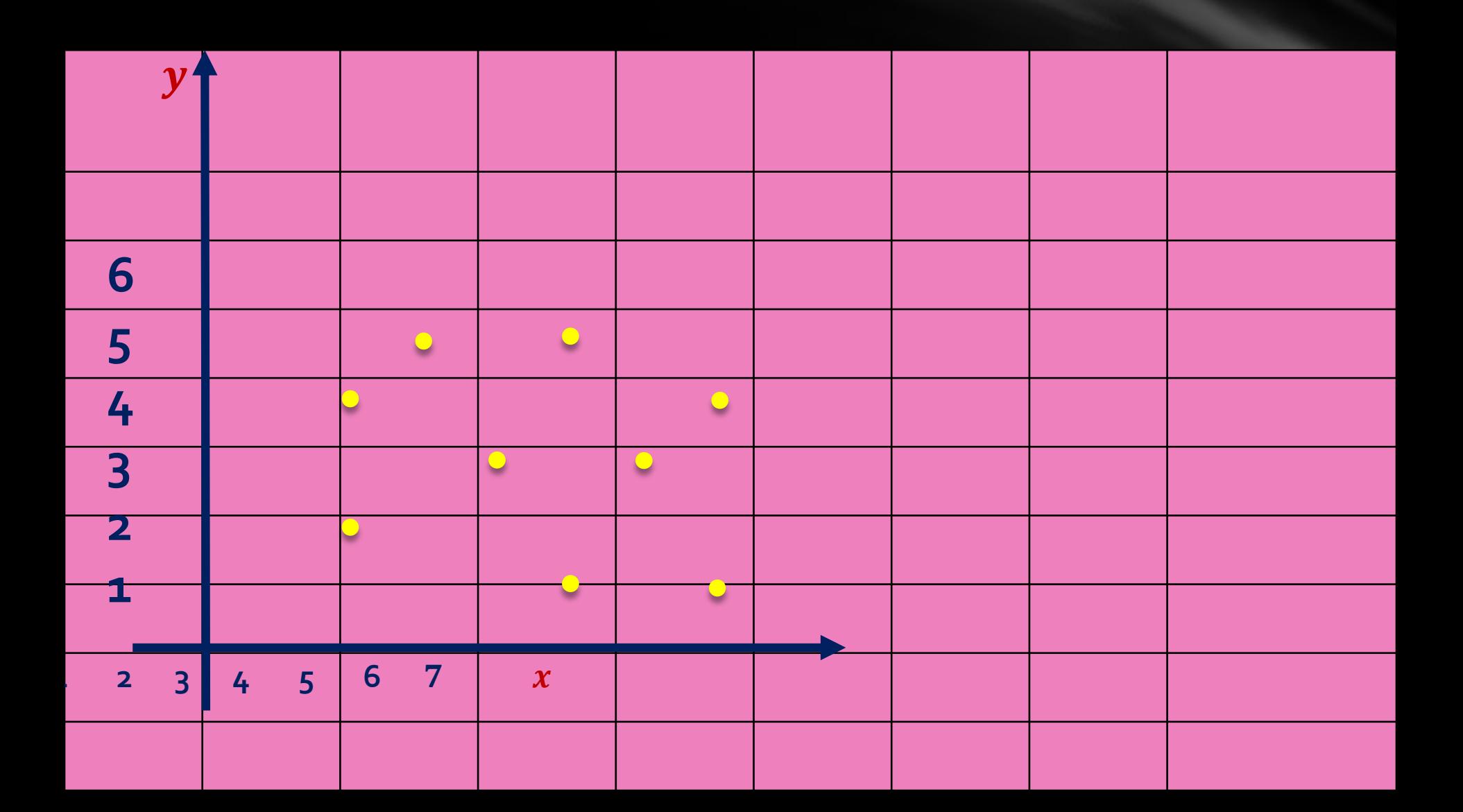

معلمل الارتباط الغطي

**االستنتاجات المبنية على المعاينات البصرية لمخطط االنتشار هي نسبية بامتياز ، لذا فنحن بحاجة الى قياسات أكثر دقة وموضوعية بالتالي نستخدم معامل االرتباط الخطي نرمز له بالرمز )R ).**

### **Coefficient de Corrélation االرتباط معامل**

**تعريف:**

**يقاس االرتباط بين متغيرين بمقياس إحصائي يسمى « معامل االرتباط » يتم استخدام معامل االرتباط في حالة اختبار فرضيات العالقة والتي قد تكون تبادلية بين المتغيرين وال يوجد بينهما متغير تابع واآلخر مستقل كون العالقة ليست تفسيرية. اذن، هو معامل لدراسة العالقة االرتباطية بين متغيرين أو أكثر .ويعكس هذا المقياس درجة أو قوة العالقة بين المتغيرين واتجاه هذه العالقة. وتنحصر قيمة معامل االرتباط بين + ،1 - ،1 ويتم حساب مقدار العالقة بين متغيرين أو أكثر باستخدام معامالت االرتباط التالية:**

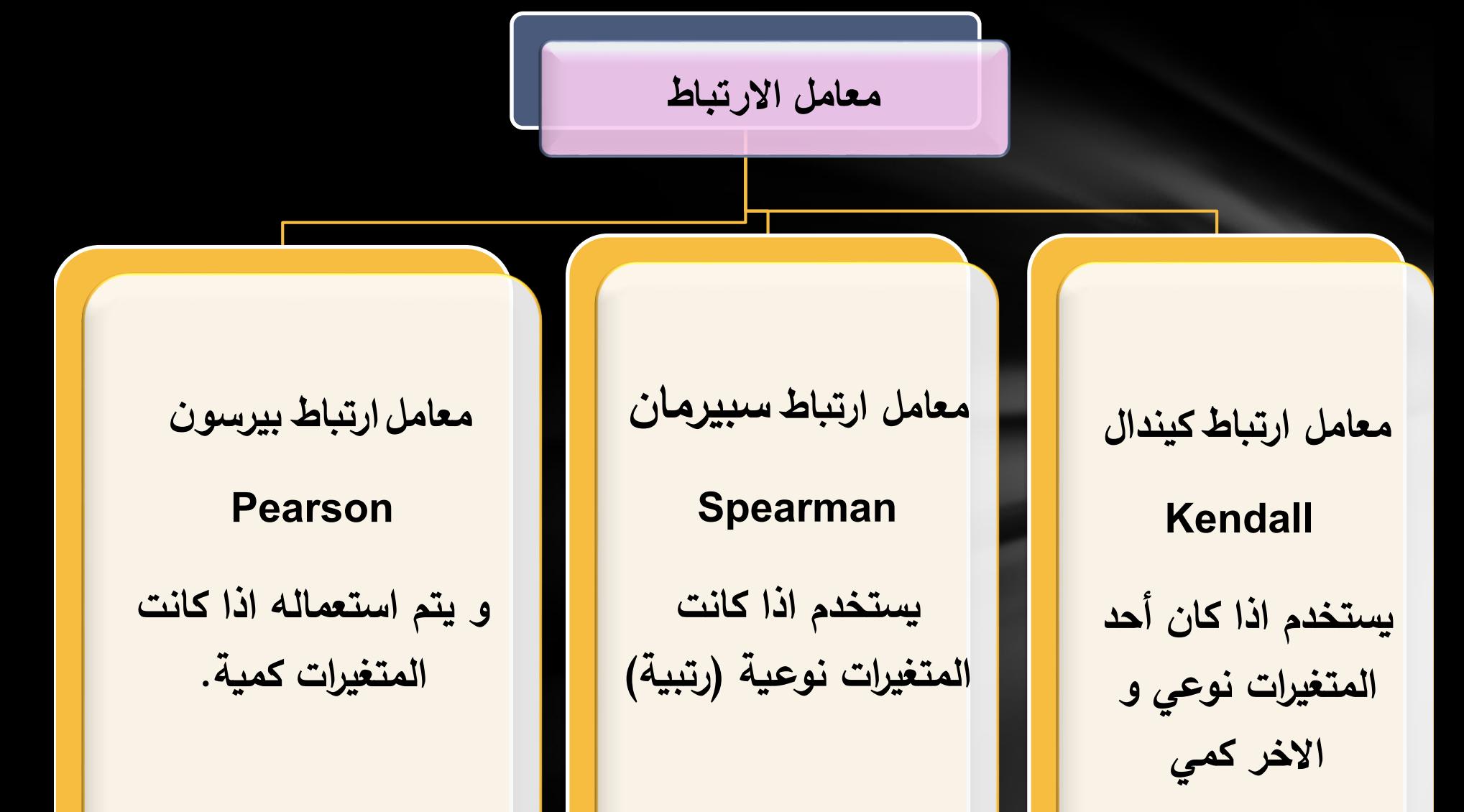

## **يكون معامل االرتباط محصورا بين 1 و1- و يمكن تمثيلها كما يلي**:

- **اذا كان معامل االرتباط = 1 ، فالعالقة موجبة تماما**
- **اذا كان معامل االرتباط بين 0,8 و ،1 فالعالقة موجبة قوية**
- **اذا كان معامل االرتباط يتراوح بين 0,5 و ،0,8 فالعالقة موجبة متوسطة**
	- **اذا كان معامل االرتباط بين 0 و 0,5 ، فالعالقة موجبة ضعيفة**
		- **اذا كان معامل االرتباط = 0 ، فالعالقة منعدمة**
	- **اذا كان معامل االرتباط بين 0 و -0,5 ، فالعالقة سالبة ضعيفة**
	- **اذا كان معامل االرتباط بين -0,5 و ،-0,8 فالعالقة سالبة متوسطة**
		- **اذا كان معامل االرتباط بين -0,8 و ،-1 فالعالقة سالبة قوية**
			- **اذا كان معامل االرتباط = 1- ، فالعالقة سالبة تماما**

**إن ضعف أو قوة معامل االرتباط ال يعني غياب أو وجود داللة إحصائية ، بمعنى إمكانية أو عدم إمكانية تعميم معامل االرتباط المحصل عليه إلى المجتمع العام. للوقوف على الداللة اإلحصائية لمعامل االرتباط يجب مقارنة الداللة المحصل عليها )(sig (Signification )بمستوى المعنوية**

> **و يستخدم معامل االرتباط لإلجابة على 3 أسئلة: هل هناك عالقة بين متغيرين ؟ ما هو اتجاه هذا االرتباط ؟ ما هي قوة و داللة هذا االرتباط؟**

**حيث توجد فرضيتان: 0H : الفرضية المعدومة 1H : الفرضية العكسية درجة المعنوية**

**\*\* تظهر> -- Bilatéral 0.01= \* تظهر> -- Unilatéral 0.05 = في حالة عدم ظهور النجوم ال تجود عالقة ارتباط. Sig:) Signification (يتم اعتمادها من جدول SPSS حيث اذا كانت :**

> **H1 نقبل و H0 نرفض Sig < H1 نرفض و H0نقبل Sig >**

**حساب معامل االرتباط البسيط باستخدام برنامج الـ SPSS :**

# **نقوم بإتباع الخطوات التالية:**

**Menu Analyse--> Corrélation --> Bivariée**

**لحساب معامل االرتباط البسيط بين متغيرينX و Y نختار االرتباط الثنائي Bivariée نختار المعامالت المستخدمة لحساب R**

**Spearman Kendall Pearson**

**نحدد مستوى الداللة اإلحصائية الختيار معامل االرتباط (signification de Test(**

Option → Statistique → / Moyennes et écart-type Avaleurs Manquants / exclure seulement les Composantes non valides ( إبعاد القيم المفقودة) + Poursuivre  $\rightarrow$  Ok

مثال: درس العلاقة بين الصادرات و الميزان التجاري خلال الفترة (2000– 2014( عند مستوى معنوية 0.01

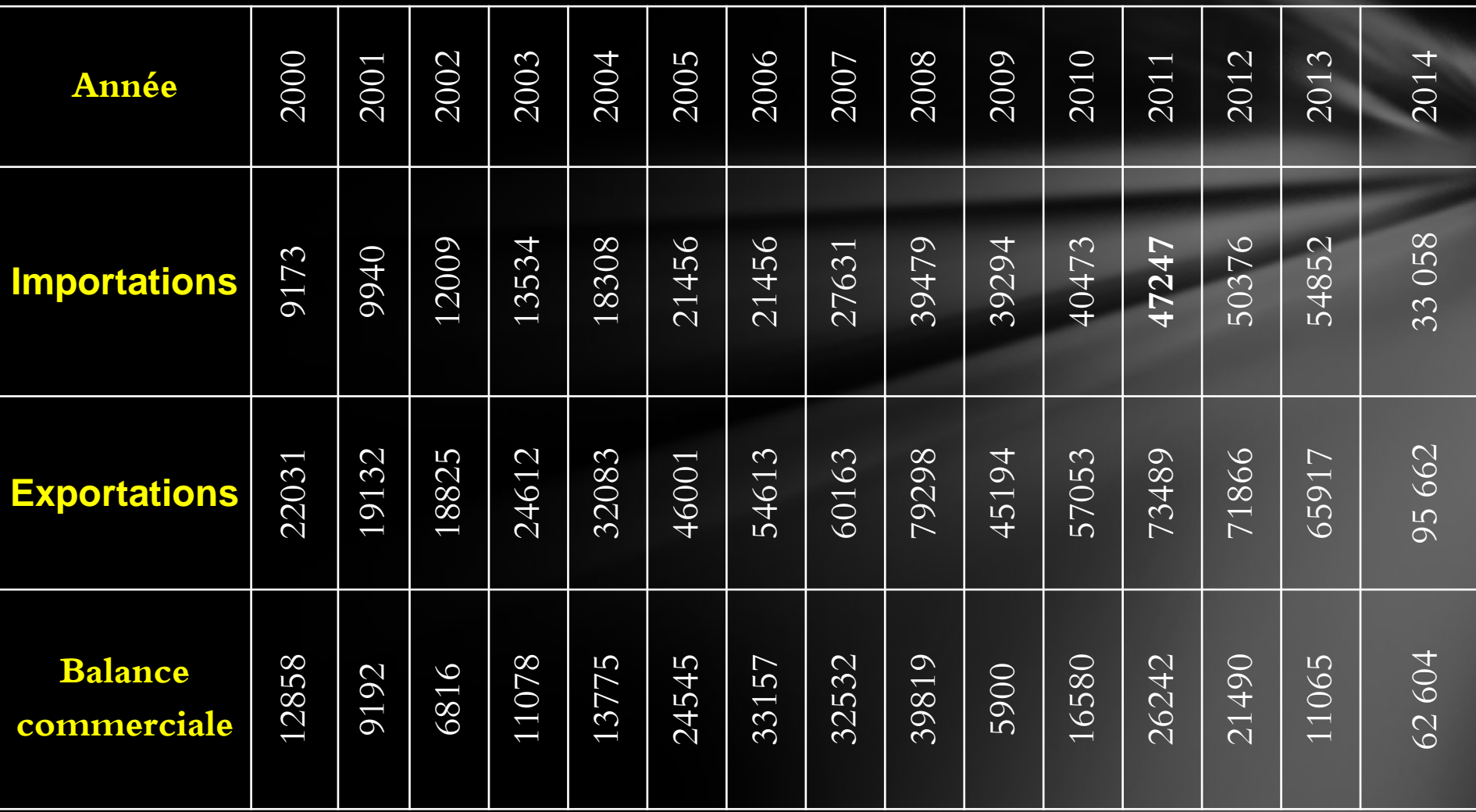

## الحل

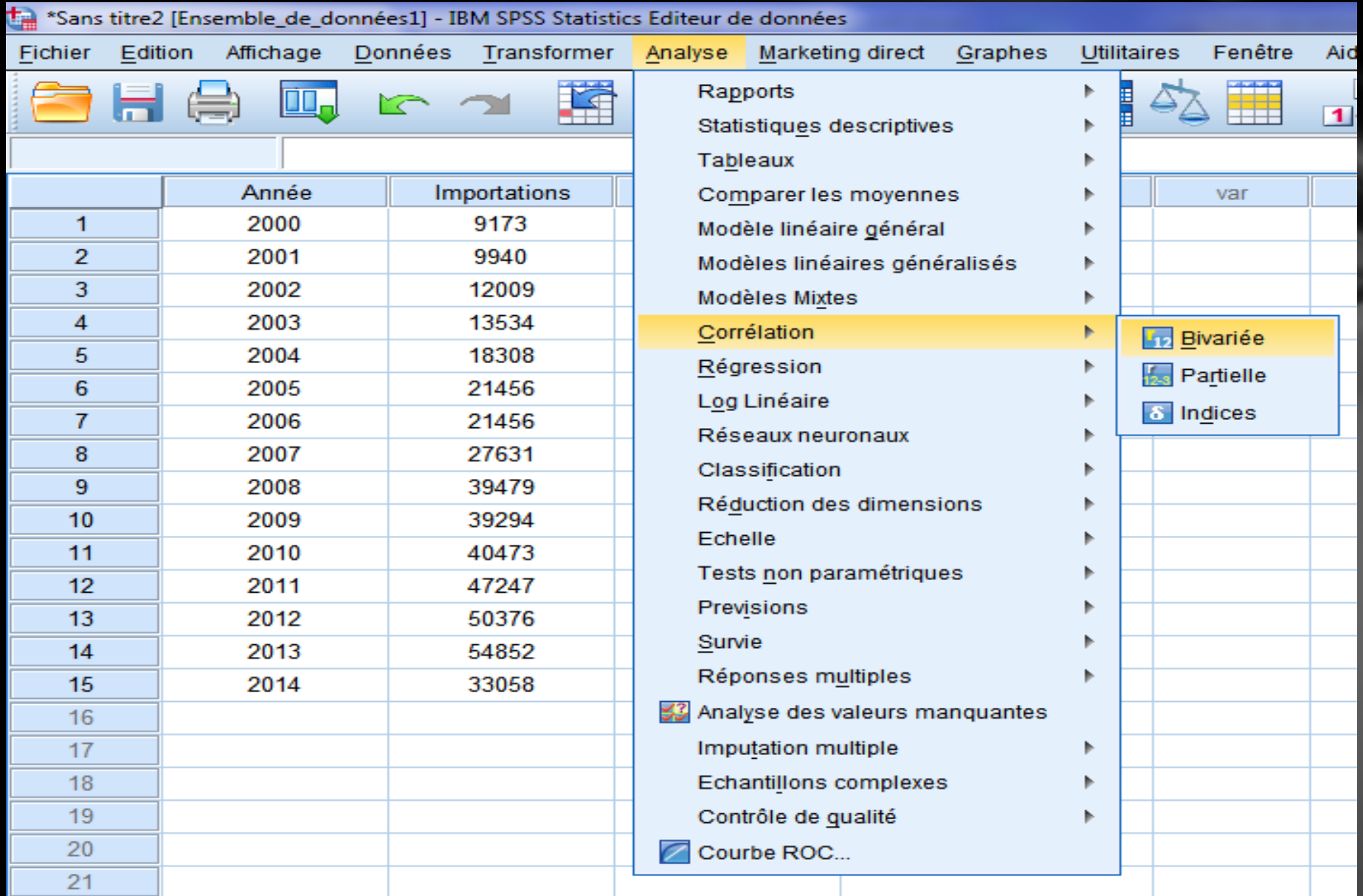

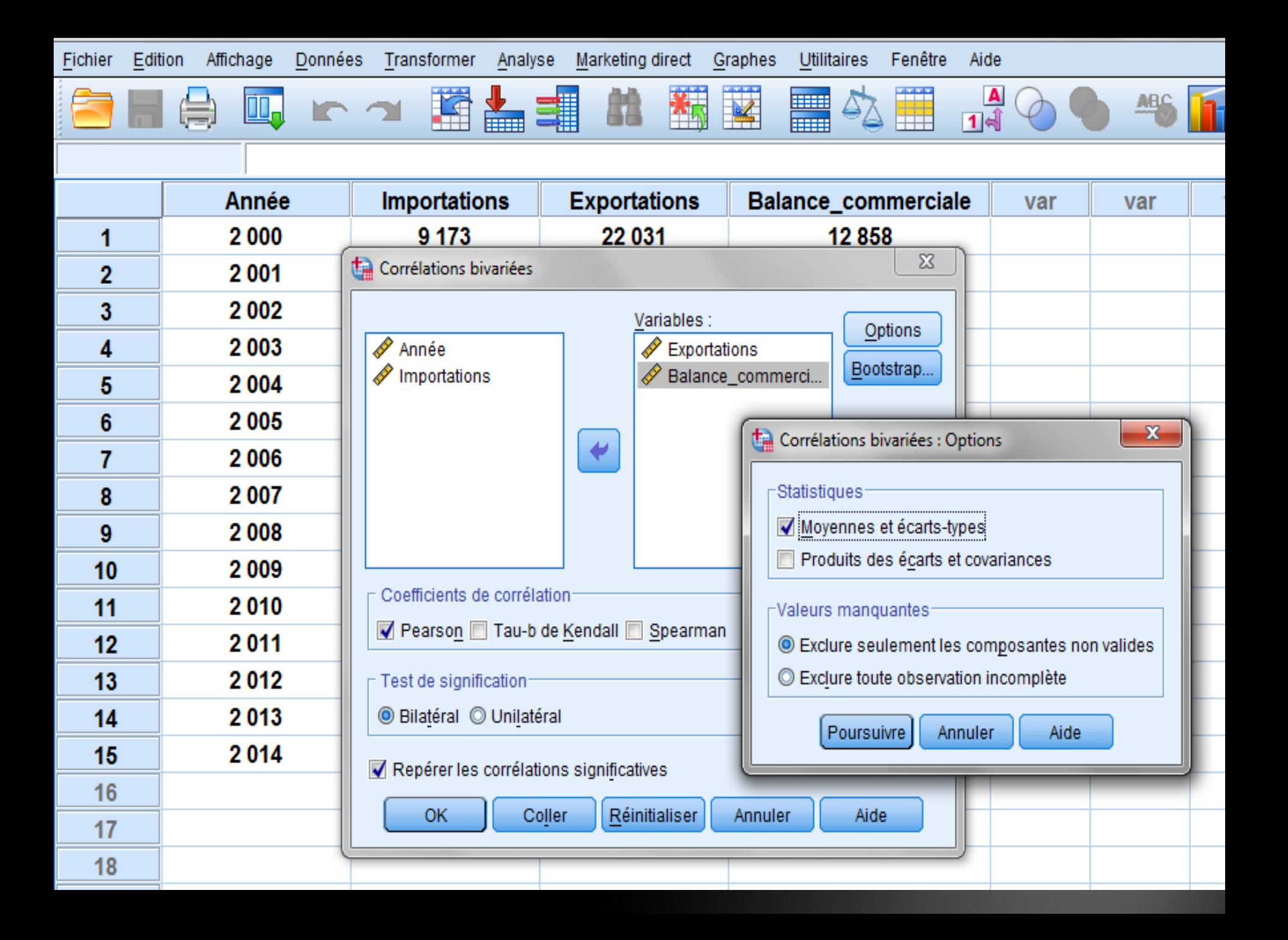

### Corrélations

[Ensemble de données1] D:\corrélation\Sans titre222.sav

### **Statistiques descriptives**

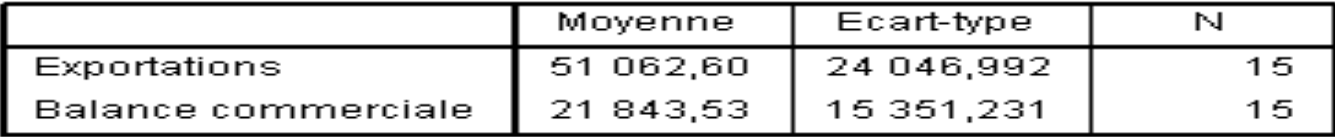

### Corrélations

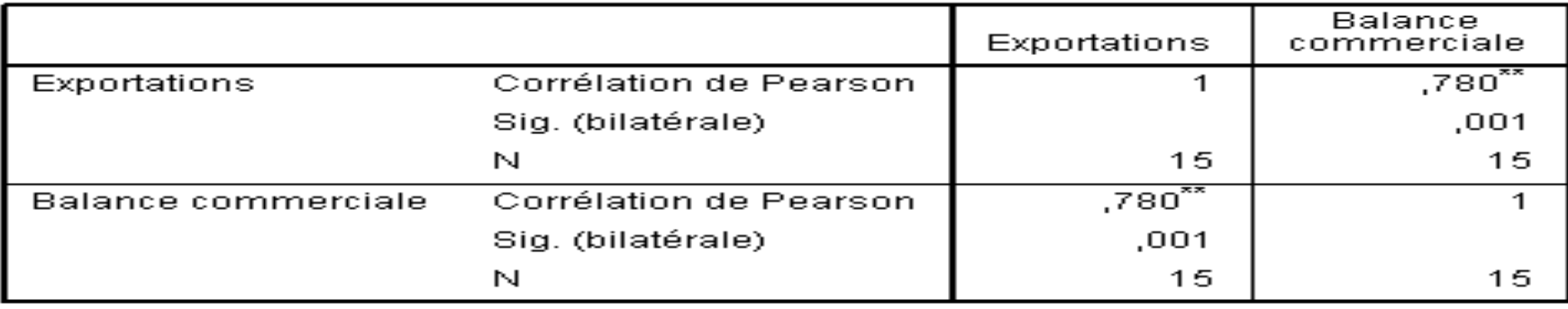

\*\*. La corrélation est significative au niveau 0.01 (bilatéral).

تظهر نتائج التحليل الإحصائي في شكل مصفوفة ارتباط حيث أن معامل الارتباط بين متغير balance comerciale و متغير Exportations قد بلغ 0.780 و بما ان :  $H_1$  و منه نرفض فرضية العدم H و نقبل الفرضية البديلة (0.001<0.01) Sig <  $\alpha$ مما يدل على أن لمعامل الارتباط دلالة إحصائية (يعني وجود علاقة ارتباط معنوية )عند مستوى معنوية α =0,01 و حجم العينة 15 ومنه وجود ارتباط موجب متوسط

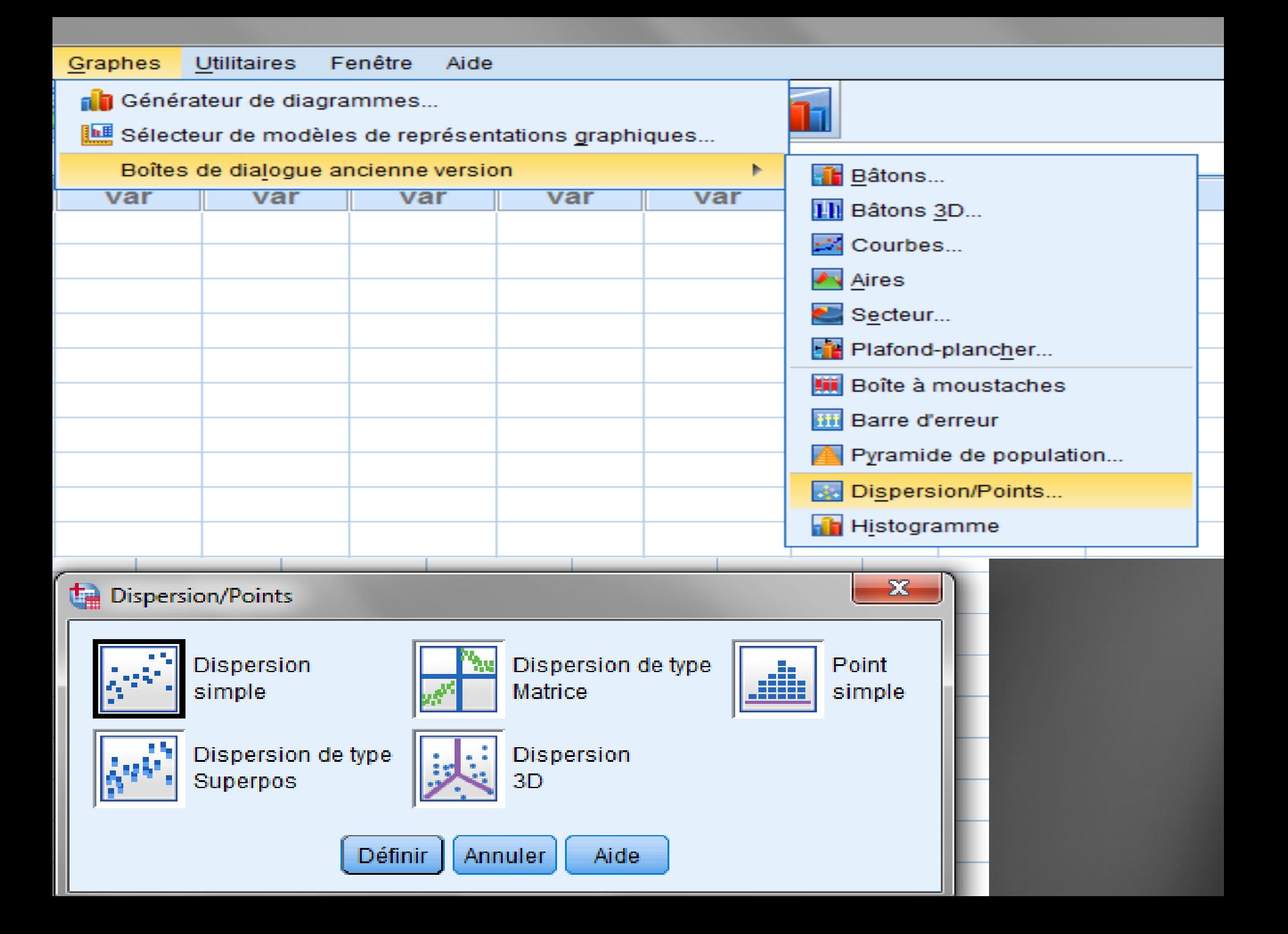

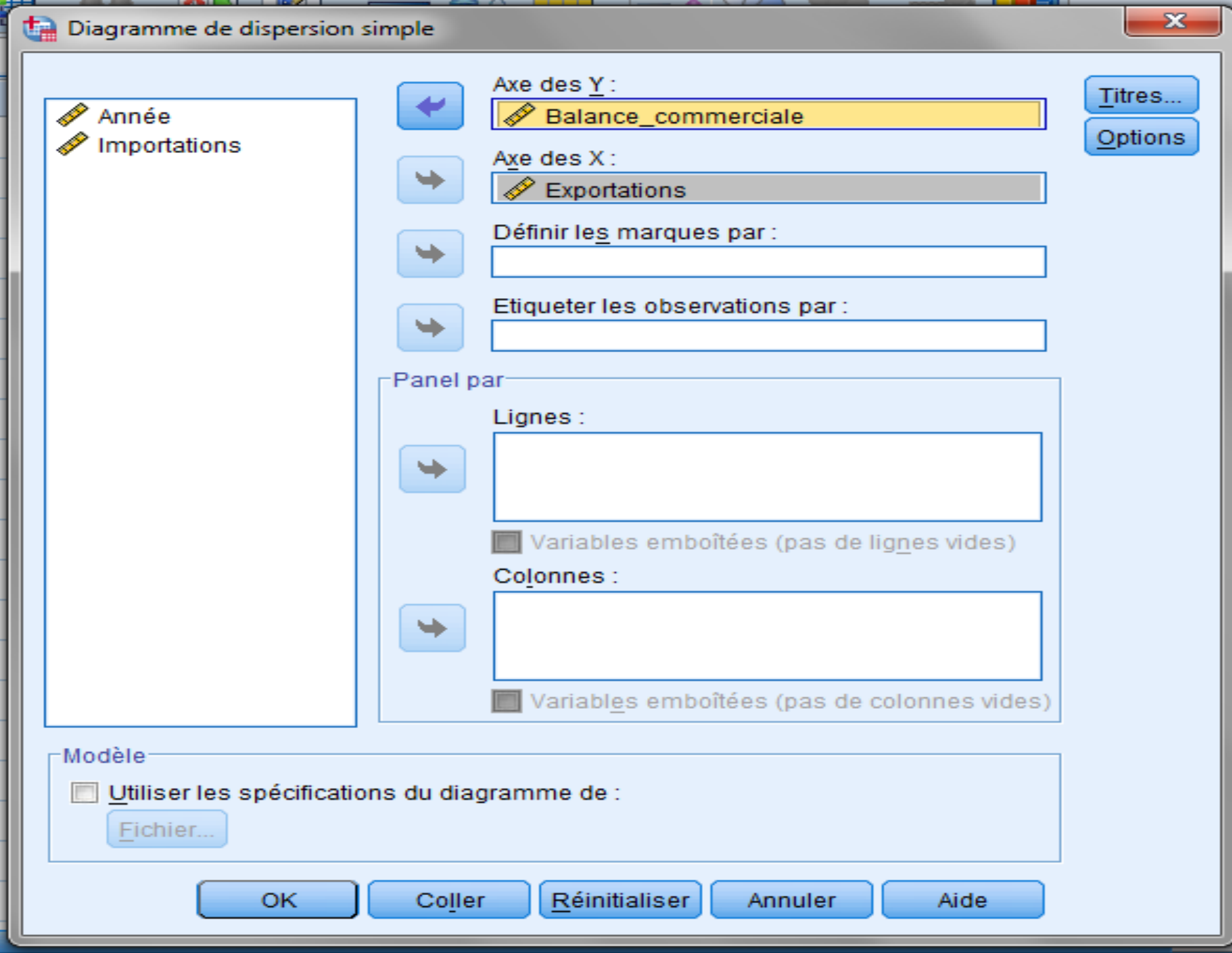

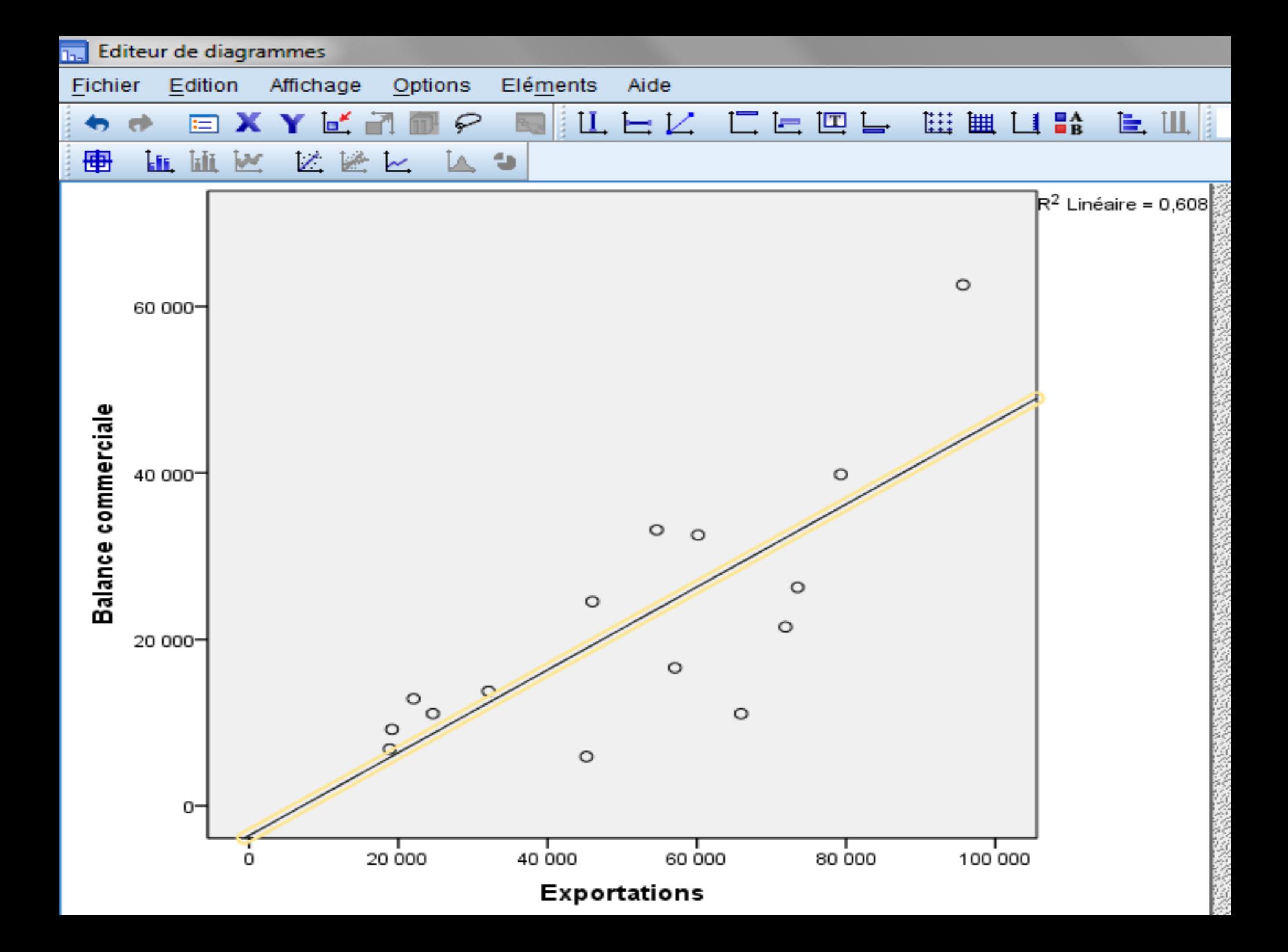